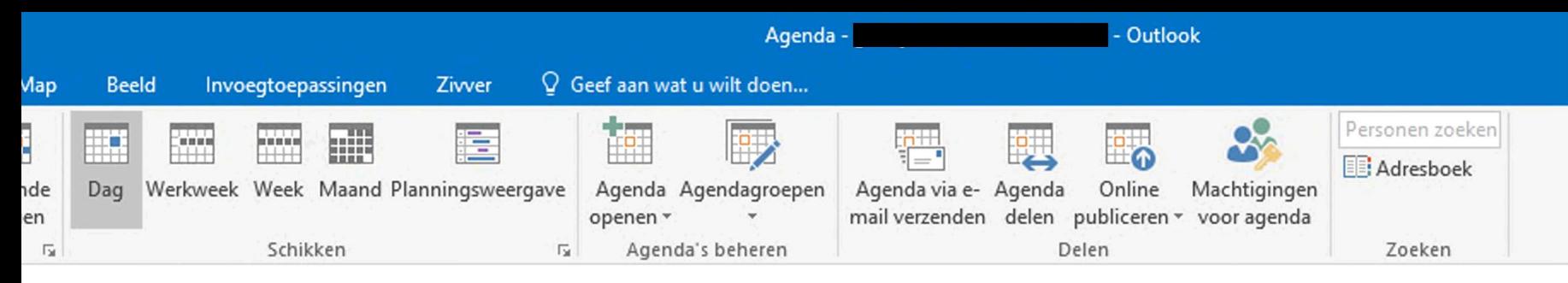

## ? 10juni2022 Zoeken in Agenda (Ctrl+E)

|    | VRIJDAG                      |
|----|------------------------------|
|    | 10                           |
| 08 | <b>Thuis werken</b>          |
| 09 | Personele aangelegenheden    |
| 10 | Overleg COA<br>Tubbergen     |
| 11 |                              |
| 12 | <b>Uitloop</b>               |
| 13 |                              |
| 14 | Privé (afspraken in overleg) |
| 15 |                              |
| 16 |                              |